## Download Photoshop CC 2019 Free Registration Code WIN + MAC {{ finaL version }} 2023

Cracking Adobe Photoshop is a bit more involved, but it can be done. First, you'll need to download a program called a keygen. This is a program that will generate a valid serial number for you, so that you can activate the full version of the software without having to pay for it. After the keygen is downloaded, run it and generate a valid serial number. Then, launch Adobe Photoshop and enter the serial number. You should now have a fully functional version of the software. Just remember, cracking software is illegal and punishable by law, so use it at your own risk.

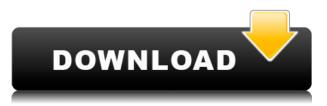

When an image is first imported, a new default layer is created. The Layers panel (third from the left) is shown with a summary of all the stages in the editing process. On clicking the thumbnail for one of the stages, you can do the following:

- Open it in a separate window
- Create a selection (if you want)
- Create a layer
- Duplicate a layer

It looks like it's been updated. If you haven't checked it out since 2016, it might be a good idea to do so now. In VSC it's got its own preferences window (as opposed to the system-wide Preferences). You can save presets for your most-used tools, which is nice if you're working on multiple projects at once. Like the previous version of the app, you can choose from a library of styles and edit those in order to create your own or change others. One of the most useful additions is the ability to edit an element in layers, which means you can easily make a subtle change in one element without affecting another. The Library also has a Looks & Flair panel, which acts as a shortcut to some of styles and effects you've been using most. Because you get access to a ton of stacked filters, too, you should be prepared for some pretty large files. As mentioned above, there's a local photo browser, and you can use content you've copied to the iPad. In addition to viewing them, you can do what's called "appending" -- the same thing as cropping to scale -- and you can also edit within that content. Other editing options include the ability to color filter images

## Photoshop CC 2019Serial Number Full Torrent For Mac and Windows x32/64 {{ finaL version }} 2023

Here is how you extract the Photoshop binary file to a folder:

- 1. Go to the location where you extracted the file, and open the folder using the explorer.
- 2. Double-click the Photoshop folder.
- 3. Choose to open the icons/folders file found in the Photoshop folder.

Since it's difficult to explain all of the interactions an experienced user would have with the application, we created a **Quick Start Guide to Adobe Photoshop** to show you how to navigate through the program in a way that will be quick and easy. Getting started with Adobe Photoshop will provide you with a new perspective on your artistic and photographic creations. In addition, Photoshop Lightroom and Photoshop Camera, then share code and beyond, just like on desktop. It's the first time the two creative acquisition and editing tools are merged, bringing the enhanced workflows of Photoshop, Lightroom and Camera Raw to the point of capture. For the preview, Adobe Photoshop Camera will be available on iOS starting this spring and Android in the fall. Adobe Photoshop Lightroom Premium will be available in 2020 for purchase starting today. Finalistically, the question is whether you're a photo editor or photo technician, or simply a lightroom user looking to step up your photography, then lightroom is the best place to start. If you're interested in learning more about photo editing apps for photo editing, then you'll probably want to know about Lightroom and Photoshop, what the difference is and whether Lightroom is better. If you are a lightroom user, then you'll need to know whether you want to learn about Photoshop photography, too. e3d0a04c9c

## Photoshop CC 2019With Serial Key 2023

Peachpit Software has made a Grammar Checker for the ASP.NET Framework which claims to, "Identify grammar and spelling mistakes in your C#, VB.NET, or ASP.NET code." As such, it's perfect for web sites, WinForms, data entry, web apps and much more. Preview of version 1.0 is available for download now. Mac OS X includes many useful tools for editing images. For example, there is a full spectrum of filters for enhancing or restoring images so they can be used in print or on display. Moreover, many tools are designed for working with Mac users and can be transferred over to Windows. The most useful for web designers are the web tools that allow you to quickly crop an image, distort it, sharpen it, reduce noise, and enhance color balance. Some of these tools can be used on both Mac and Windows computers. The following web based applications are the best for working with images on the Web. Ektar PhotoWizard 5 uses a book-like interface to let you edit images in a simple way and drag and drop features to create a picture. It also has templates, captions, effects, and many other built-in features, and it has a powerful export process for even smaller pictures. PhotoWizard allows you to copy and paste parts of the picture over to get the final result you want. This is not a program for beginners, but do-it-yourself photospammers can benefit by using it. Wizlevis is a unique online image editing tool for Windows that lets you becomes a pretty decent generic image editor in a few clicks. The creators originally aimed Wizlevis is for web design and photo editing, but it has a slick interface, solid filters, and constantly improving. Wizlevis has over a thousand filters, and you can edit photos on location with the free app. The learning curve is still a bit high to get acquainted with the interface, but it's a great tool for those looking to guickly enhance images.

adobe photoshop 7.0free download full version adobe photoshop 7.0 me free download full version download adobe photoshop 7.0 me full version neat image for photoshop 7.0 free download full version adobe photoshop imageready 7.0 full version free download adobe photoshop 7.0 free download full version with key for windows adobe photoshop 7.0 free download full version with key 64 bit free download adobe photoshop 7.0 full version with keygen adobe photoshop 7.0 full version free download 160mb creative cloud cannot download photoshop

There are many reasons to start using Adobe Photoshop. The most obvious is that it's the top-of-theline graphics software in the world for professionals. For everyday users, it's also a great choice with plugins that can add a ton to their standard toolbox. Furthermore, Adobe offers a generous selection of complimentary apps—including tools and plugins for professionals—that can be added to a subscription. These plugins include Scripting, Genesis, and other tools to add only the functions you need. In 2010, I started working with protools at metallica. The studio I was working for was using corel draw but because the client's budget, it was not possible to buy the contract with the outside service. If you are not committing to a powerful tool, then you will not be able to earn money. I found Photoshop and I love photos so I decided to work with Photoshop and I did some editing. Now I edit at a good level and I'm happy with it. In 2016, I began looking for a programmer to work with Photoshop, to develop an unstable application. I decided to sit around the program, to get to know it better. Then, Adobe gave me hope, indicating that it would introduce a new class that would later be used with the program. The interest in working with the program increased. I began working with Adobe Photoshop, at first, It was really difficult and inefficient but I have made some improvements. In late 2009, I was looking for a retouching program that I could use in my division. I had a friend who was working at Microsoft and he introduced me to Atelier Production Suite. It is a stage where professionals work, using a set of products and a system. This video is an introduction, it is a step by step procedure, so when you know that, in producing videos, sections of the materials will be more elegant and products will be exposed.

Adobe Photoshop is a complex suite of software tools that is designed for digital photography and image editing. The workflow begins with raw photos going through Adobe's DNG conversion process, which takes the result stabilized at various different bit depths. Captured and edited files are then stored on your hard disk with a copy on a USB flash drive that's stored on the laptop or desktop computer. At this point, the files are available for editing using Adobe Photoshop CS6. Photoshop is one of the most advanced editing programs in the world, and features like Content Aware Fill, GPU-accelerated raster and vector editing, real-time previews, and even built-in vector tools can make the software really cut it. Photoshop CS7 allows you to crop and do retouching with vectors more easily than previous versions. And if you're thinking of using a new tablet to get in on the mobile editing action, definitely check out Photoshop touch, as you can easily work with photos on your iPad or iPhone. Photoshop is basically a program for editing an image. It can be used to convert files from one format to another, and it's also widely known for bringing together layers into complex form's. That's where a well-known feature such as smart objects comes in. It is an abstract of folders that are shown as single pages when you save a project. Selecting a photoshop smart object allows you to access that very specific area of the file, and work on it as if it was its individual page with all its features.

https://zeno.fm/radio/tems-discovery-crack-rar https://zeno.fm/radio/mount-and-blade-1-011-crack-yapma https://zeno.fm/radio/south-park-fractured-but-whole-crack-only-codepunks-free https://zeno.fm/radio/kon-boot-v2-0-usb-disk-2010kaiser-utorrent https://zeno.fm/radio/pipe-flow-expert-2016-crack

However, if you are on a tight time schedule, you should have a go at this software. There are so many reasons why Photoshop should be in your toolkit. Photoshop is just so much easier to use than any other photo editing software. Photoshop can easily edit photos, scan photos, print photos and do lots of other things. It is also very easy to use, so that you can finish the entire job easily. With the wide choice of photography websites, you can also offer amazing artistic images. Many of those websites sell amazing stock photos and are good advertising. When you have creative images, you can sell them easily. Since Photoshop is so good, its price is cheap, compared to other photo editing software. Also, this software is licensed completely, and you don't need to purchase the additional license for the price of the software. It is a definitely a good choice for image editing. Every Photoshop user wants to be creative. In order to achieve creative results, you need to polish their image editing skills. If you are a graphic artist, the shadow, clipping path, multiple layers, and composite edits are essential skills that Photoshop can deliver. Also, the easier you can make your photo editing tasks for clients, the more likely you are to get a job. Adobe released a new feature called "Save for Web & Devices" that easily creates an image or PDF document from Photoshop. It is quick and easy to convert your digital image to PDF, JPEG, or TIFF format. You can also save files based on specific file formats to avoid losing precious time.

https://porizko.de/download-free-adobe-photoshop-2021-version-22-0-1-full-product-key-activation-co de-64-bits-hot-2023/

https://marido-caffe.ro/2023/01/02/photoshop-adobe-free-download-full-version-upd/

https://merryquant.com/download-gratis-crack-adobe-photoshop-cs6-full/

https://www.drbonesonline.com/2023/01/02/jpeg-maker-for-photoshop-download-\_hot\_/

https://businesstimeclicks.biz/wp-content/uploads/2023/01/idalraes.pdf

 $\label{eq:https://explorerea.com/adobe-photoshop-cc-2015-version-17-free-registration-code-crack-x32-64-lifetime-patch-2022/$ 

https://alminhaj.org/wp-content/uploads/2023/01/quitisai.pdf

https://rushipeetham.com/wp-content/uploads/Milk\_Splash\_Brushes\_For\_Photoshop\_Free\_Download\_ REPACK.pdf

https://iippltd.com/wp-content/uploads/2023/01/cebwahk.pdf

http://turismoaccesiblepr.org/?p=57408

https://orbeeari.com/adobe-photoshop-2022-version-23-0-2-serial-number-x32-64-2023/

https://uglybear90.com/wp-content/uploads/2023/01/whatoon.pdf

http://www.jobverliebt.de/wp-content/uploads/Download-Free-Photoshop-Backgrounds-EXCLUSIVE.pdf

http://wohnzimmer-kassel-magazin.de/wp-content/uploads/chrivani.pdf

http://arturoflakesmulticolor.com/wp-content/uploads/2023/01/joszea.pdf

https://www.scoutgambia.org/cara-menggunakan-font-photoshop-yang-sudah-di-download-2021/

https://sugaringspb.ru/download-free-adobe-photoshop-cc-2015-version-18-free-registration-code-tor rent-activation-code-win-mac-2022/

http://www.abbotsfordtoday.ca/wp-content/uploads/2023/01/Photoshop-2021-Version-2243-Downloa d-free-Free-Registration-Code-Full-Version-Windows-IA.pdf

https://edebiseyler.com/photoshop-mac-free-download-full-version-cs5-verified/

https://dottoriitaliani.it/ultime-notizie/bellezza/lightning-photoshop-brushes-free-download-top/

https://retro-style-it.fr/wp-content/uploads/2023/01/Adobe-Photoshop-2020-version-21-Activation-Cod e-X64-finaL-version-2023.pdf

https://elenabacchini.com/wp-content/uploads/2023/01/brialyc.pdf

https://amirwatches.com/download-gradient-gold-photoshop-cs6-top/

https://www.volksshake.de/wp-content/uploads/2023/01/Adobe-Photoshop-2021-Version-224-Downlo ad-Product-Key-Patch-With-Serial-Key-3264bit-lAte.pdf

https://edebiseyler.com/wp-content/uploads/2023/01/Photoshop-EXpress-Incl-Product-Key-last-releAs e-2023.pdf

https://www.fiestalegre.com/wp-content/uploads/2023/01/Photoshop-Software-Pc-Download-TOP.pdf https://www.forestofgames.org/2023/01/download-photoshop-2021-version-22-4-with-serial-key-wind ows-10-11-x32-64-2022.html

https://xn--80aagyardii6h.xn--p1ai/photoshop-touch-download-for-android-10-exclusive-8987/ https://parsiangroup.ca/2023/01/photoshop-2021-version-22-with-key-with-registration-code-x64-202 2/

http://slimmingland.com/index.php/2023/01/02/adobe-photoshop-2020-version-21-keygen-for-lifetime -serial-number-full-torrent-win-mac-2023/

https://www.lesbianmommies.com/wp-content/uploads/2023/01/Download\_free\_Adobe\_Photoshop\_20 21\_Version\_224\_Product\_Key\_Full\_Registration\_Code\_For\_Wind.pdf

http://modiransanjesh.ir/download-fonts-for-photoshop-zip-file-new/

http://pantogo.org/2023/01/02/download-font-lettering-photoshop-hot/

https://womensouthafrica.com/download-photoshop-2021-version-22-4-with-serial-key-windows-10-1 1-update-2023/

https://zeltavilki.lv/wp-content/uploads/2023/01/Tamil-Font-Photoshop-Free-Download-INSTALL.pdf https://urmiabook.ir/adobe-photoshop-2021-version-22-5-crack-full-product-key-windows-new-2023/ https://osteocertus.com/wp-content/uploads/2023/01/Photoshop-2022-Version-2341-With-Activation<u>Code-MacWin-x3264-upDated-2022.pdf</u> https://freelancelegalexchange.com/wp-content/uploads/2023/01/Ps\_Adobe\_Photoshop\_App\_Downloa d\_High\_Quality.pdf https://www.corsisj2000.it/wp-content/uploads/2023/01/tamair.pdf https://6v9x.com/font-photoshop-cs3-free-download- exclusive /

The industry-first Workspace 2.0 application. This tool allows seamless collaboration between designers and developers with a fully customizable task-based canvas to help designers and developers get to work together. With Photoshop on the web, you can leverage the power of GPUaccelerated technologies to bring your final output to life. Now you'll see live feed of Photoshop's GPU rendering of content you're working on, letting you see how your final slide will look, and help you preview effects, art, and other guidelines on a design-by-graphic more meaningful to the way you work. While you can use the same web browsers on the web as in any other desktop application, you can expect Photoshop to look and behave differently than what's familiar to you. A new browser should open to your best looking pages, the ones you'll enjoy most. You'll see pages you've been working on and pages you've discovered along the way, all the time looking like the web pages you know and love. Explore everything from e-commerce to blogs. Our web demo and viewing experience is built from the latest technologies like WebVR, WebGL, and the new browser SVG. With the browser's support for WebGL, designers and developers alike can seamlessly enjoy new rendering and full-scene interactive 2D and 3D experiences on the web. Designers who want to make the most of the web with their content and applications can work in any design tool, bringing in assets to create rich web experiences with features that work for all the web.